# **LABINVENT (InventIrap) - Evolution #3954**

Actions # 4970 (Nouveau): \*\*\*\*\*\*\* FEATURE - GENERAL \*\*\*\*\*\*\*

## **GENERAL - Implémenter le workflow d'admission d'un matériel**

07/06/2016 12:15 am - Etienne Pallier

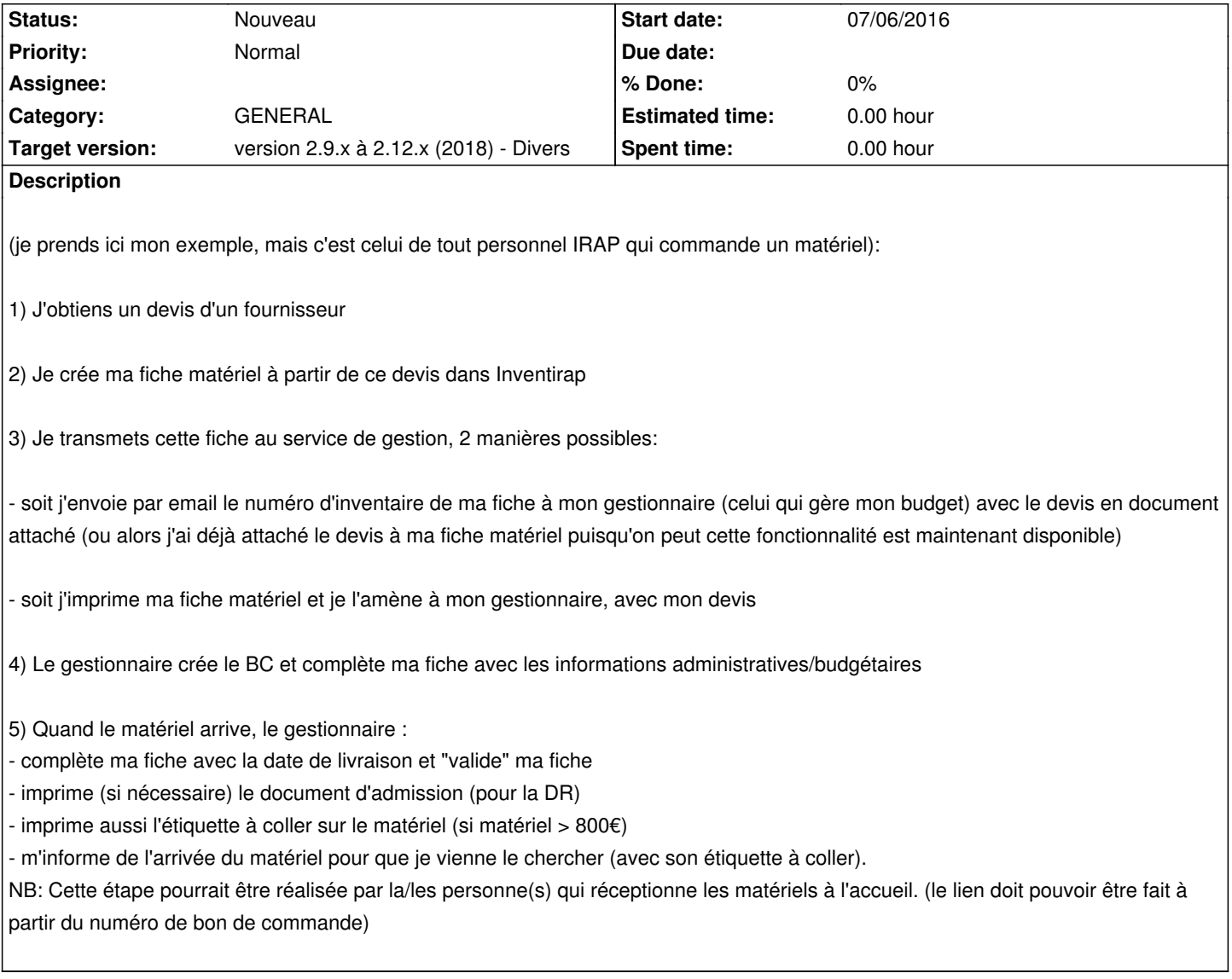

#### **History**

**#1 - 05/07/2017 07:05 pm - Etienne Pallier**

*- Subject changed from Implémenter le workflow d'admission d'un matériel to GENERAL - Implémenter le workflow d'admission d'un matériel*

*- Target version deleted (100)*

*- Parent task set to #4970*

## **#2 - 07/24/2018 04:21 pm - Anonymous**

*- Category set to GENERAL*

### **#3 - 12/23/2018 05:05 pm - Etienne Pallier**

*- Target version set to version 2.9.x à 2.12.x (2018) - Divers*